# Министерство образования и науки Российской Федерации ФГБОУ «Петрозаводский государственный университет» Институт математики и информационных технологий Кафедра информатики и математического обеспечения

Отчет по учебной практике (компьютерные технологии в математике)

> Выполнил: Брюсов А. Н. группа  $22101#$

> > подпись

Руководитель практики: к.т.н., доцент О. Ю. Богоявленская

подпись

Итоговая оценка:

оценка

# Содержание

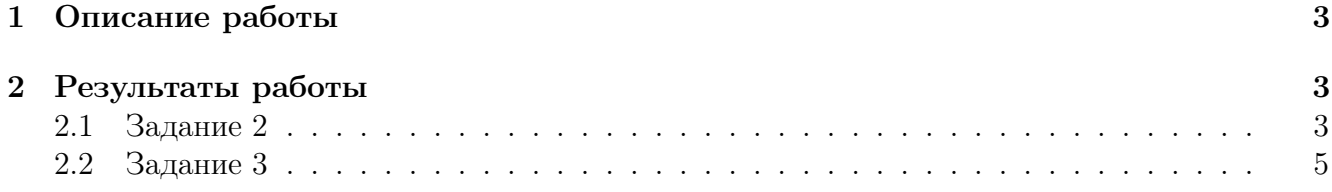

## Описание работы  $\mathbf 1$

Первое задание было самым простым, всё что надо было сделать - добавитьлюбое математическое опредление в уже готовый документ, я выбрал опредление производной. Я сначала не понял как скомпилировать файл, так как я был не очень знаком с emacs, но мне улалось найти хоткей в меню ТеХ.

Второе здание было очень долгим для выполнения, но никак не сложным, перепечатывать три страницы текста не самый быстрый процесс, но я справился достаточно быстро. Мне попался текст про правило Лопиталя, в котором не надо было использовать большое количество различных комманд, в основном это была комманда, я и создал несколько своих комманд для ускорения набора. Мне очень сильно не понравилось, что файл надо компилировать два раза, чтобы ссылки появились.

Третье задание - очень простое, все что надо было сделать - использовать gnuplot, я решил нарисовать график астроиды. Для этого я использовал эти комманды: set parametric - я задам параметрическое уравнение

set trange  $[0:2^*p]$  - параметр принимает значаения от 0 до  $2\pi$ 

set terminal png - gnuplot выведет все в .png картинку

set output 'astroid.png' - задал назание файла

plot  $3*(\cos(t)*3)$ ,  $3*(\sin(t)*3)$  - рисую астроиду - ее параметрическое уравнение -  $x = R \cos^3 t$ ,  $y = R \sin^3 t$ 

Далее я добавил картинку в файл второго задания, с помощью пакета graphicx и коммандой includegraphics в окружении figure, и подписал ее с помощью комманды caption.

## Результаты работы  $\overline{2}$

#### $2.1$ Задание 2

1. Если  $\alpha > 0$  и  $a > 1$ 

$$
\lim_{x \to +\infty} \frac{x^{\alpha}}{a^x} = 0 \tag{1}
$$

т.е при  $x \to +\infty$  любая степень  $x^{\alpha}, \alpha > 0$ , растет медленнее показательной функции с основанием, большим единицы. В самом деле, сдеулав указанные ниже преобразования и применив правило Лопиталя, получим

$$
\lim_{x \to +\infty} \frac{x^{\alpha}}{a^x} = \lim_{x \to +\infty} \left(\frac{x}{a^{x/a}}\right)^{\alpha} = \lim_{x \to +\infty} \left(\frac{1}{\frac{1}{\alpha}a^{x/a}\ln a}\right)^{\alpha} =
$$

$$
\left(\frac{\alpha}{\ln a}\right)^{\alpha} - \frac{1}{\lim_{x \to +\infty} a^x} = 0
$$

2. Найдем  $\lim_{x\to 0} \frac{x^2 \sin \frac{1}{x}}{\sin x}$ . Здесь отношение производных числителя и знаменателя

$$
\frac{\left(x^2 \sin \frac{1}{x}\right)'}{\left(\sin x\right)'} = \frac{2x \sin \frac{1}{x} - \cos \frac{1}{x}}{\cos x}
$$

не стремится ни к какому пределу при  $x \to 0$  и, следовательно, правило Лопиталя неприменимо. В этом случае предел находится непосредственно:

$$
\lim_{x \to 0} \frac{x^2 \sin \frac{1}{x}}{\sin x} = \lim_{x \to 0} \frac{x}{\sin x} \lim_{x \to 0} \left( x \sin \frac{1}{x} \right) = 1 * 0 = 0
$$

3. Предел неопределенностей типа  $0^0$ ,  $\infty^0$  или  $1^\infty$  можно найти, предварительно прологарифмировав функции, предел которых ищется. Например, чтобы найти предел  $\lim x^x$ , найдем сначала предел

$$
\lim_{x \to +0} \ln x^x = \lim_{x \to +0} x \ln x = \lim_{x \to +0} \frac{\ln x}{1/x} = -\lim_{x \to +0} \frac{1/x}{1/x^2} = -\lim_{x \to +0} x = 0
$$

Отсюда в силу непрерывности показательной функции будем иметь

$$
\lim_{x \to +0} x^x = \lim_{x \to +0} e^{x \ln x} = e^{x \to +0} \lim_{x \to +0} x \ln x = e^0 = 1
$$

В частности, при  $x=\frac{1}{n}$  получим

$$
\lim_{n \to \infty} \sqrt[n]{n} = \lim_{n \to \infty} \frac{1}{\lim_{n \to \infty} \left(\frac{1}{n}\right)^{1/n}} = 1
$$

4. Пределы неопределенностей типов  $0 * \infty \infty - \infty$  целесообразно привести к виду  $\frac{0}{0}$  или  $\frac{\infty}{\infty}$ . Например,

$$
\lim_{x \to 0} \left( \frac{1}{x^2} - \text{ctg}^2 x \right) = \lim_{x \to 0} \frac{\sin^2 x - x^2 \cos^2 x}{x^2 \sin^2 x} =
$$

$$
\lim_{x \to 0} \left( \frac{\sin x + x \cos x \sin x - x \cos x}{\sin x} \right)
$$

Предел первого сомножителя в правой части находится непосредственно:

$$
\lim_{x \to 0} \frac{\sin x + x \cos x}{\sin x} = \lim_{x \to 0} \left( 1 + \frac{x}{\sin x} \cos x \right) = 2
$$

а предел второго – с помощью правила Лопиталя:

$$
\lim_{x \to 0} \frac{\sin x - x \cos x}{x^2 \sin x} = \lim_{x \to 0} \frac{x \sin x}{2x \sin x + x^2 \cos x} = \lim_{x \to 0} \frac{1}{2 + \frac{x}{\sin x} \cos x} = \frac{1}{3}
$$

Таким образом,  $\lim_{x\to 0} \left( \frac{1}{x^2} - \text{ctg}^2 x \right) = \frac{2}{3}$ 

1. Вывод формулы Тейлора Рассмотрим следующую задачу. Пусть функция  $y = f(x)$ имеет в точке  $x_0$  производные до порядка *n* включительно. Требуется найти такой многочлен  $P_n(x)$  степени не выше, чем *n*, что

$$
P_n^{(k)}(x_0) = f^{(k)}(x_0), k = 0, 1, \dots, n,
$$
\n(2)

$$
r_n(x) \stackrel{def}{=} f(x) - P_n(x) = o((x - x_0)^n), x \to x_0.
$$
 (3)

В случае  $n = 1$  нам уже известно, что эта задача имеет решение и что ее решением является многочлен

$$
P_1(x) = f(x_0) + f'(x_0)(x - x_0),
$$
\n(4)

так как

$$
P_1(x_0) = f(x_0), P'_1(x_0) = f'(x_0),
$$
  

$$
r_1(x) = f(x) - P_1(x) = f(x) - f(x_0) - f'(x_0)(x - x_0) =
$$
  

$$
\Delta y - f'(x_0)\Delta x = \Delta y - dy = o(\Delta x), \Delta x \to 0,
$$

где, как обычно,  $\Delta x = x - x_0$ ,  $\Delta y = f(x) - f(x_0)$ 

По аналогии с формулой (4) будем искать многочлен  $P_n(x)$ , удовлетворяющий условиям  $(2)$  и  $(3)$ , в виде

$$
P_n(x) = a_0 + a_1(x - x_0) + x \cdots + a_n(x - x_0)^n.
$$
 (5)

Положив  $x = x_0$ , в силу условия (2) при  $k = 0$  получим

$$
a_0 = f(x_0) \tag{6}
$$

Дифференцируя равество (5), будем иметь

$$
P'_n(x) = a_1 + 2a_2(x - x_0) + \dots + na_n(x - x_0)^{n-1}.
$$

Положив  $x = x_0$ , в силу условия (2) при  $k = 0$  получим

$$
a_1 = f'(x_0) \tag{7}
$$

Вообще, продифферецировав равенство (5)  $k$  раз

$$
P_n^k = k!a_k + (k+1)\cdots 2a_{k+1}(x - x_0) + \cdots
$$
  

$$
\cdots + n(n-1)\cdots (n-k+1)a_n(x - x_0)^{n-k},
$$

и положив  $x = x_0$ , в силу условия (2) получим

$$
a_k = \frac{f^{(k)}(x_0)}{k!}, k = 0, 1, \dots, n.
$$
\n(8)

Таким образом, если кооэффициенты многочлена (5) выбраны согласно формулам (8), то этот многочлен удовлетворяет условию (2). Покажем, что он удовлетворяет и условию (3). Для этого прежде всего отметим, что в силу условий (2) для функции

$$
r_n(x) = \stackrel{def}{=} f(x) - P_n(x) \tag{9}
$$

имеет место

$$
r_n(x_0) = r'_n(x_0) = \dots = r_n^{(n)}(x_0) = 0
$$
\n(10)

Из того, что функция  $f(x)$  имеет в точке  $x_0$  производную порядка n, вытекает, что у нее в некоторой окрестности этой точки существуют производные до порядка  $n-1$ включительно и все производные функции  $f(x)$ , а следовательно, в силу равенства (9) и производные функции  $r_n(x)$ , до порядка  $n-1$  включительно непрерывны в указанной точке  $x_0$  и  $\lim_{x\to x_0} \frac{r_n(x)}{(x-x_0)^n} = r^{(k)}(x_0)$  10= 0,  $k = 0, 1, ..., n-1$ . применим сначала  $n-1$ раз правило Лопиталя — теорему 2 из п.13.1, а затем оттуда же

#### $2.2$ Залание 3

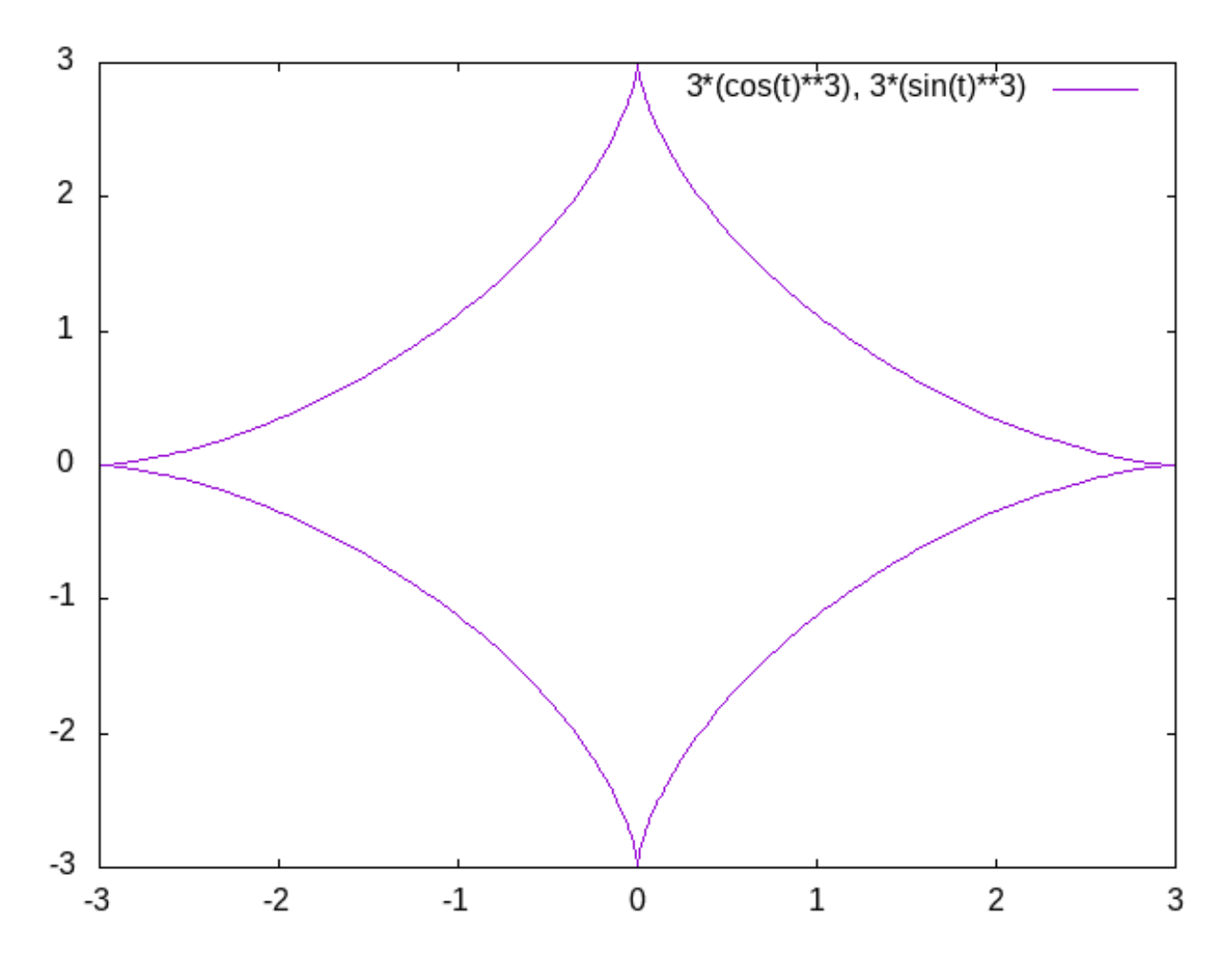

Рис. 1: Астроида